# **Motion Reparametrization Motion Reparametrization**

Fernando Wagner da Silva Luiz Velho Jonas Gomes

**IMPA - Instituto de Matemática Pura e Aplicada IMPA - de Matemática Pura e Aplicada LCG - COPPE/SISTEMAS - UFRJ LCG - COPPE/SISTEMAS - UFRJ**

Rio de Janeiro - Brazil

### **Motivation Motivation**

- Reparametrization of motion captured data
	- –– generation of slow-down and acceleration effects.
	- –synchronization of mocap animation with audio.
- Other applications

#### **Continuous Objects in CG**

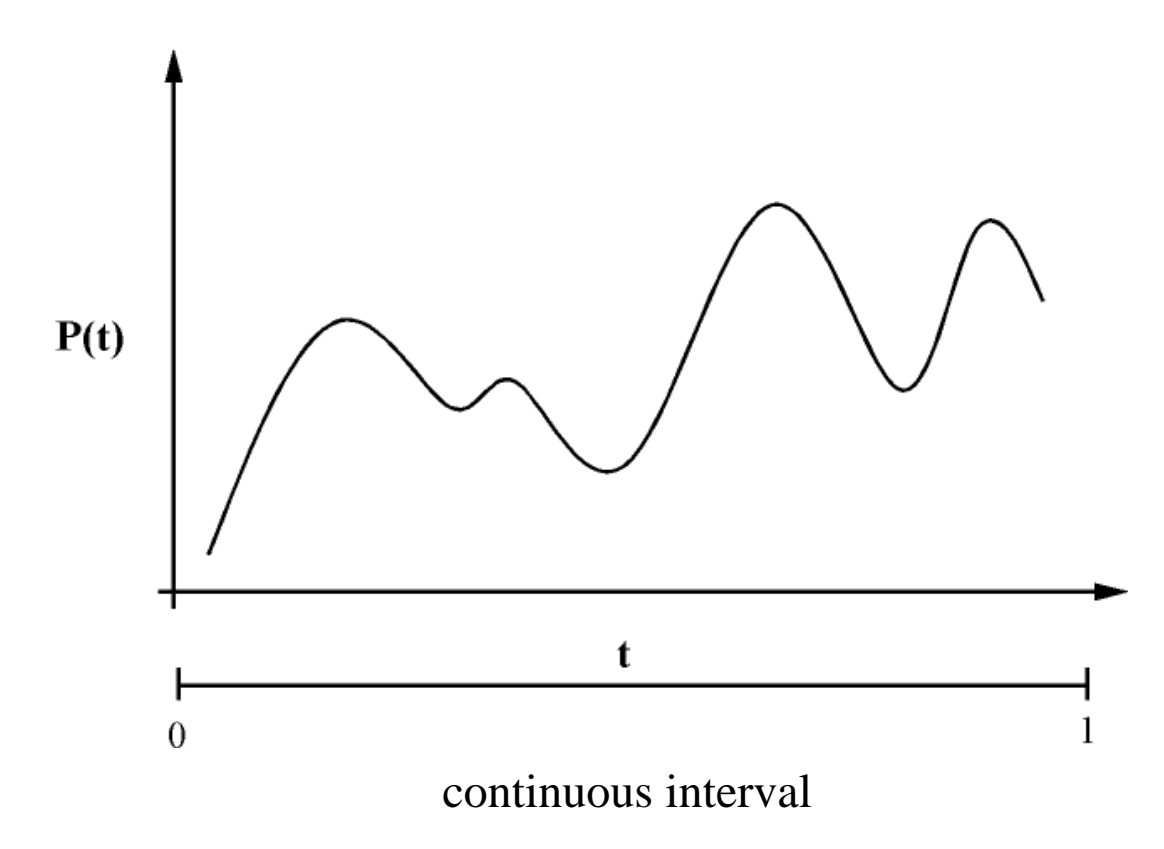

- usually described as parametric functions
- example: splines

### **Reparametrization Reparametrization**

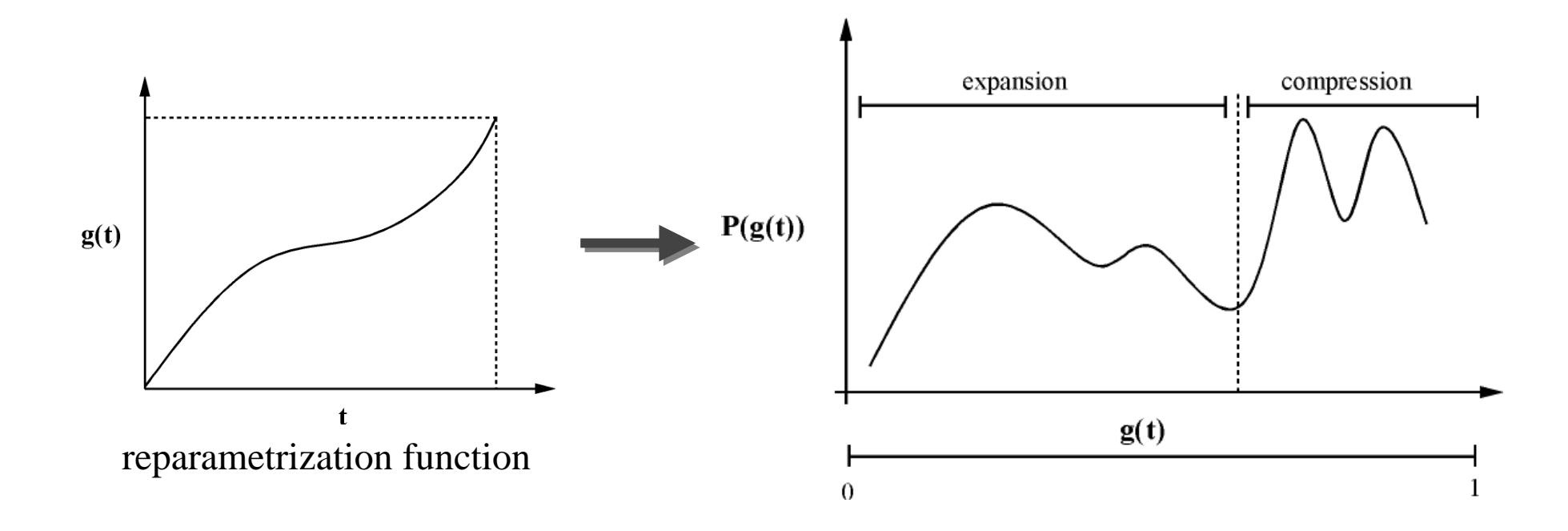

- change of parametric function
- warping (compression / expansion)

#### **Discretization Discretization**

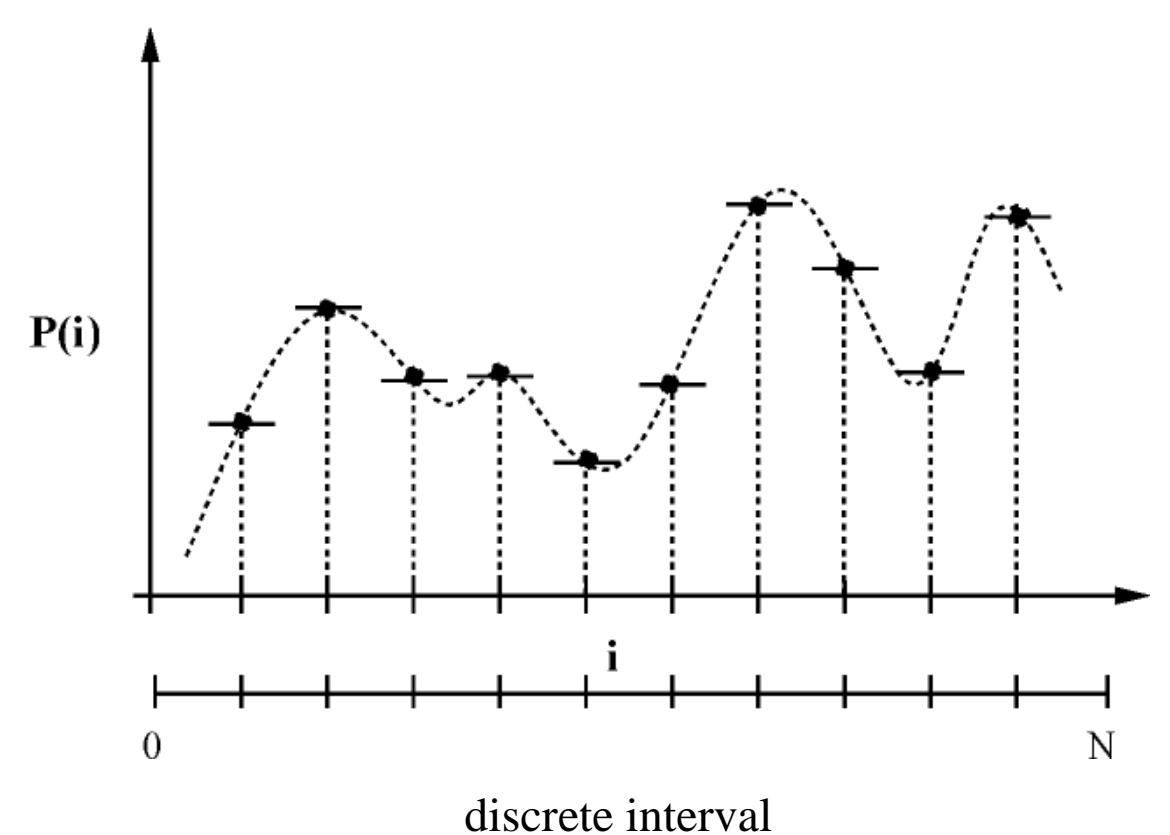

- samples of a continuous function
- example: motion capture data

## **Resampling Resampling**

• Need uniform sampling rate

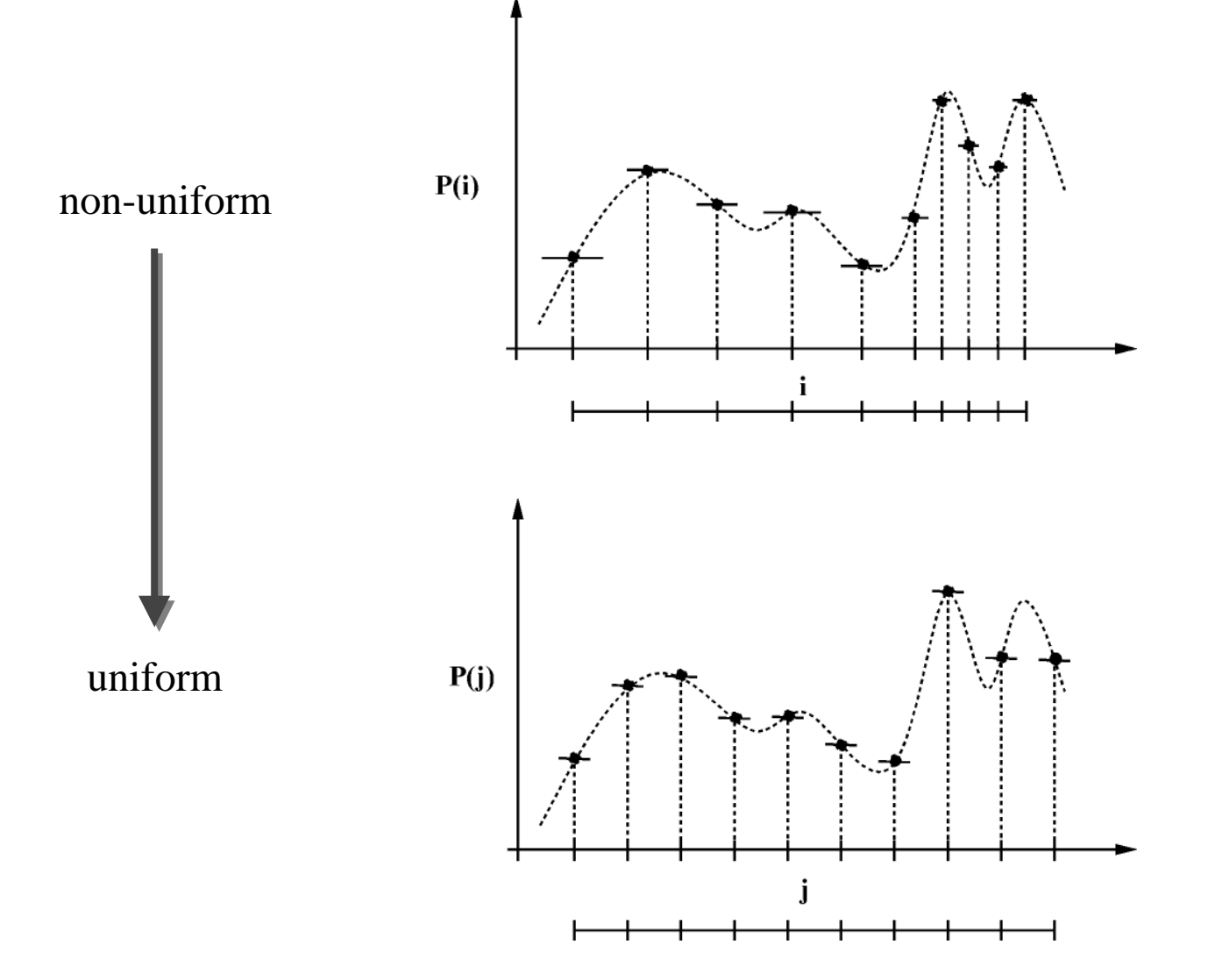

### **Antialiasing in Resampling Antialiasing in Resampling**

• Reconstruction and resampling

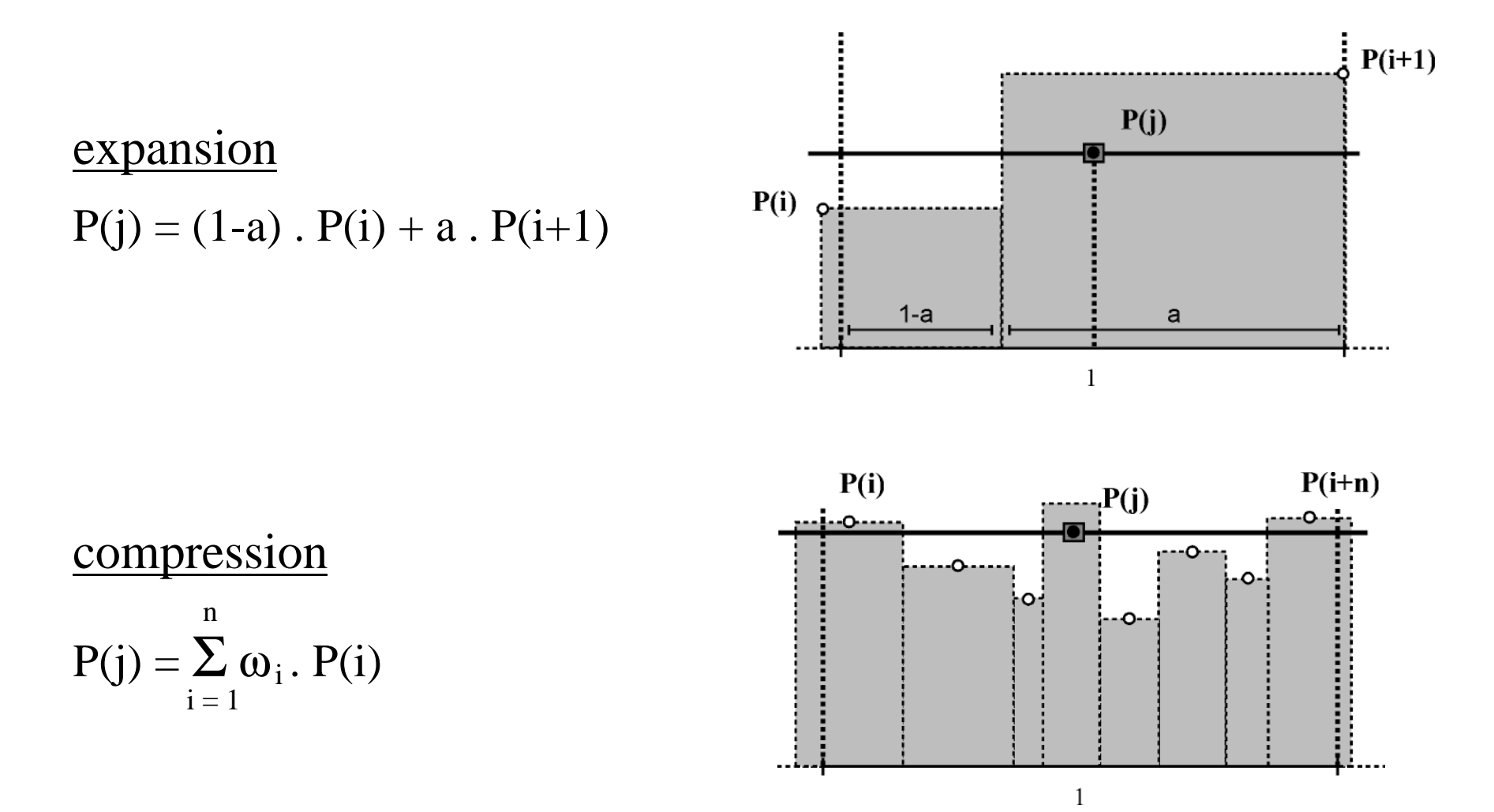

## **Time-dependent Applications Time-dependent Applications**

- Reparametrization changes "timing"
- Sound processing
	- –"pitch " adjustment.
- Computer animation
	- –velocity/acceleration adjustment.
- Video processing

– slow-motion and accelerated-time effects.

#### **Specification Specification**

• Derivative of reparametrization function  $(g'(t))$ –more suitable for time-dependent applications.

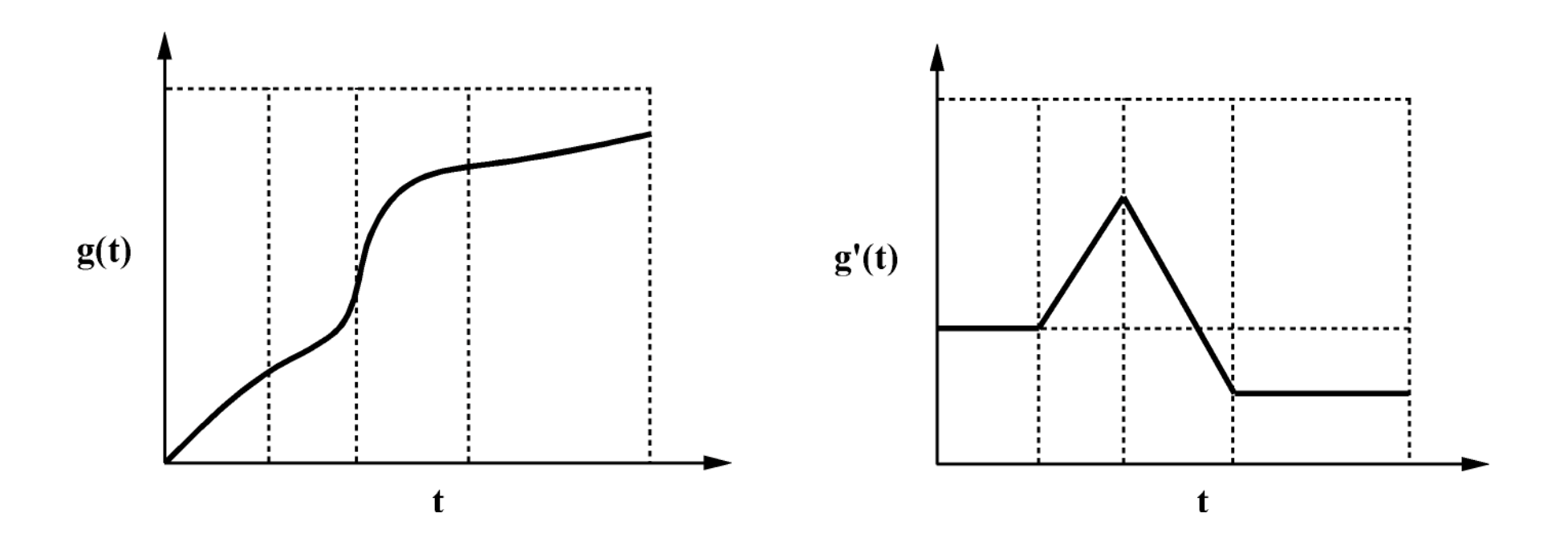

### **Discrete Reparametrization Discrete Reparametrization**

- Possible solution
	- –– reconstruct the motion curve from samples
	- –– reparametrize the continuous curve and sample it. **E** very time and memory consuming.
- Our solution
	- –– reparametrization in the discrete domain.
	- –local resampling according to a velocity curve.
	- $\Phi$  more efficient and natural.

## **Overview of Computation Overview of Computation**

- Input
	- –– original sampled data.
	- –user-defined velocity.
- Processing
	- –discrete reparametrization.
- Output
	- –– new set of samples.

## **Identifying Regions of Change Identifying Regions of Change**

- Velocity function
	- –– defined over the temporal description of the original signal.
	- –comprises regions *ri* of monotonic increase and/or decrease.

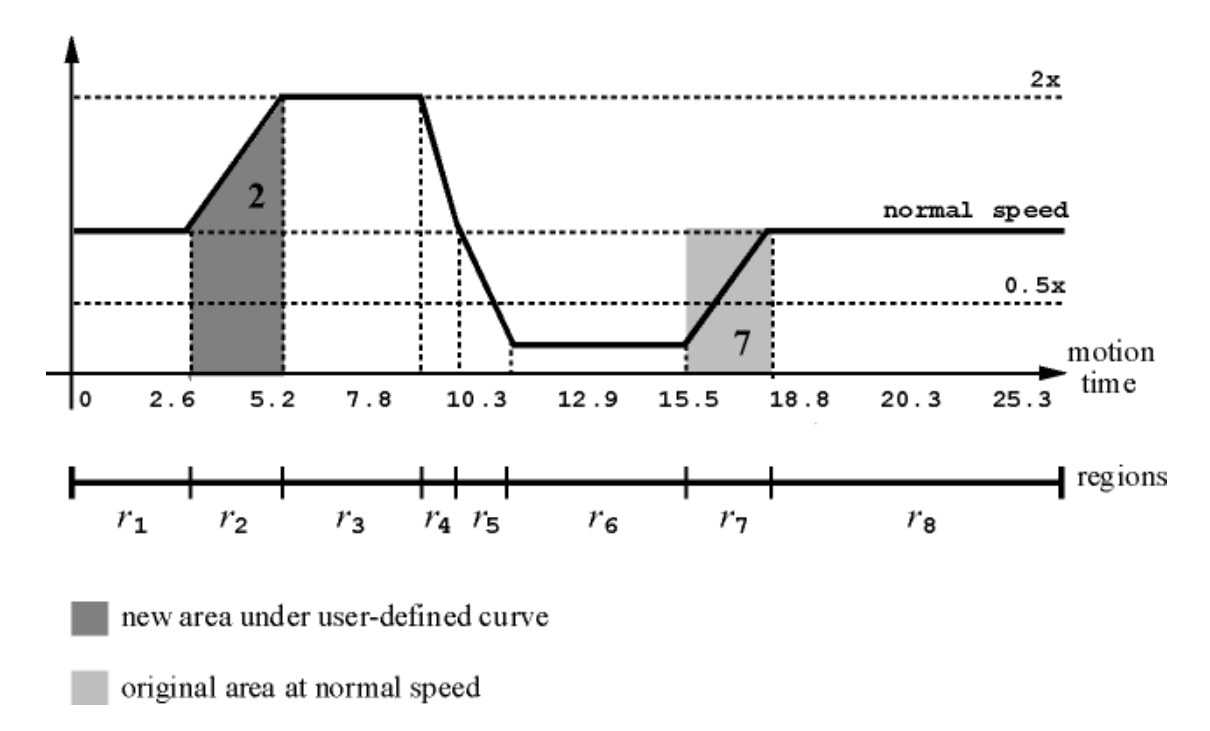

### **Computing Warp Factors Computing Warp Factors**

- Expansion/Compression regions
	- detected by using ratio ∆*ri* <sup>=</sup>∆*ci* / ∆*ni*.
	- –∆*ri* is used to calculate new number of samples.
- 

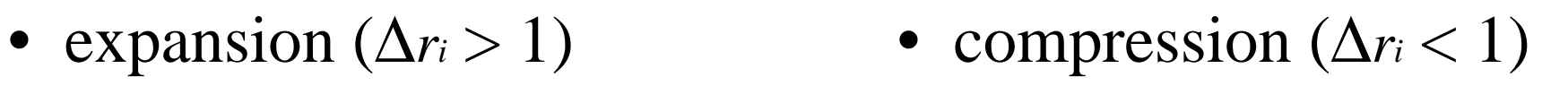

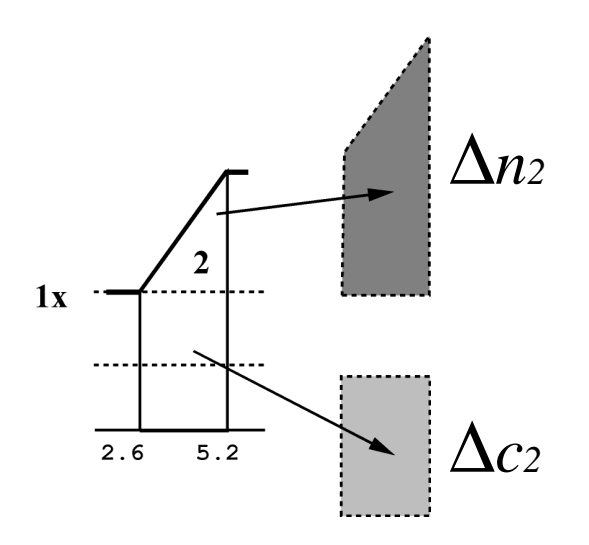

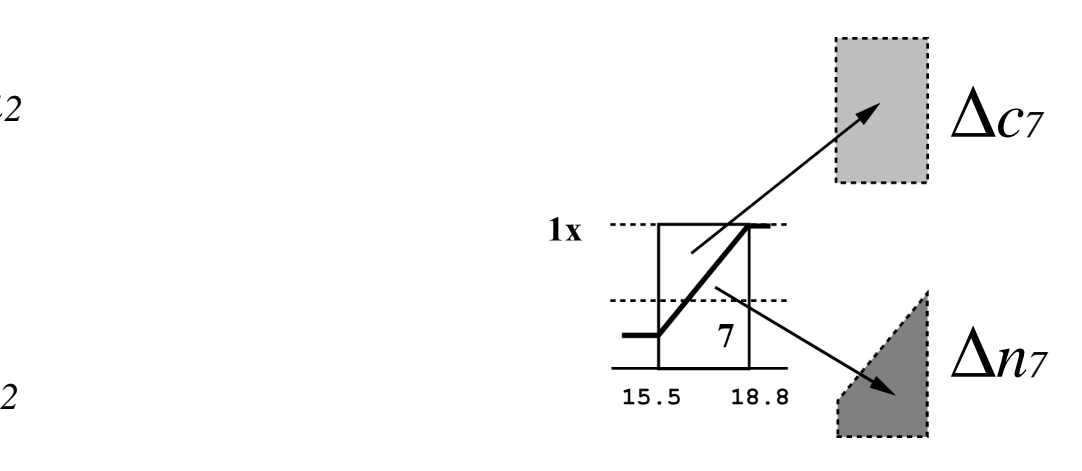

## **Algorithm Description Algorithm Description**

- Identification of regions  $ri$
- Computation of warp factors ∆ *ri*
- Calculation of new number of samples
	- – $-$  for each region  $r_i$  :  $\text{NS}_{ri}$  =  $\Delta r_i$  .  $\text{NS}_{\text{orig}}$
	- –— total number of samples:  $\sum\limits_{\rm i=1}^{} {\rm NS} \kappa$ n
- Antialiasing where necessary

### **User Interface User Interface**

• Velocity function

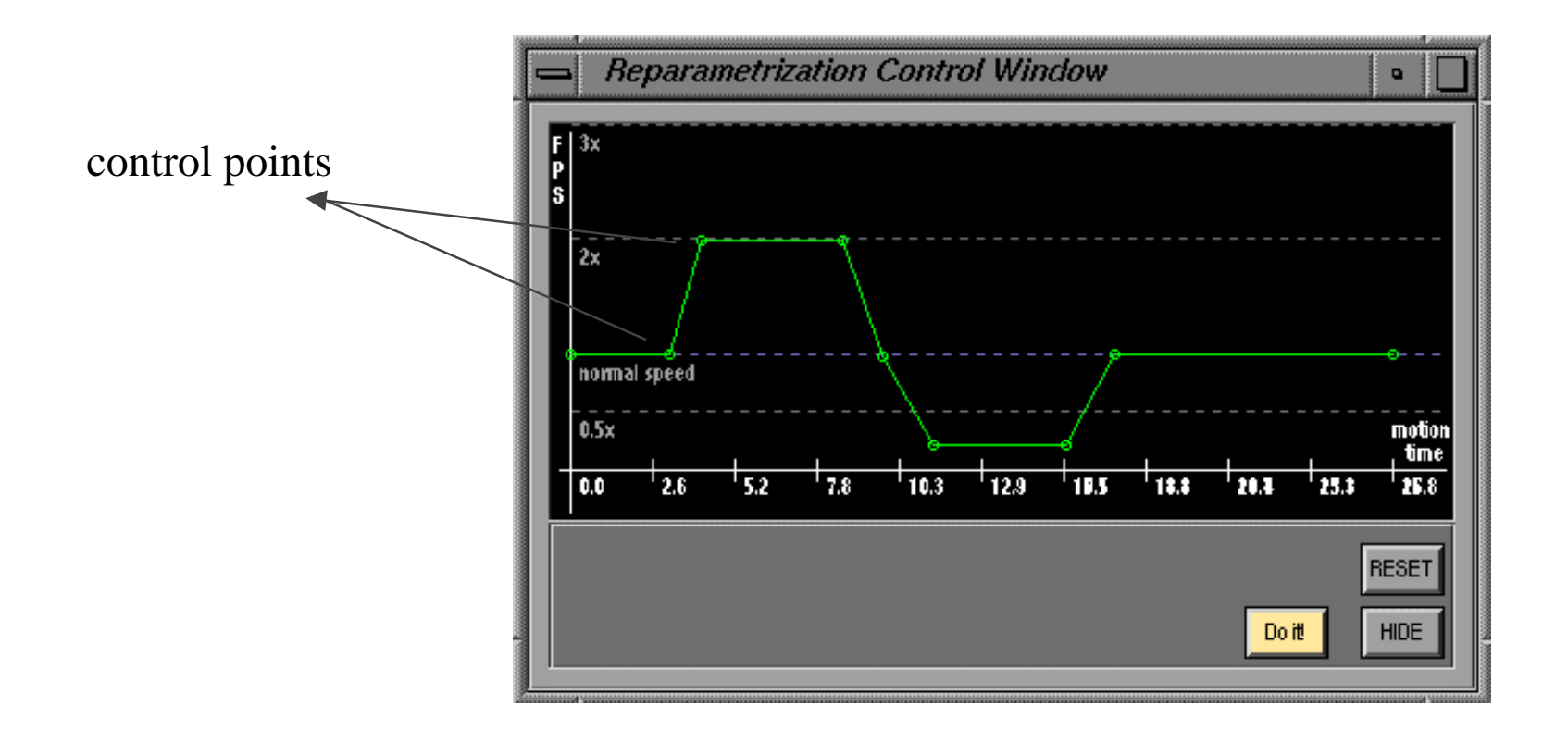

### **Example Example**

• original data

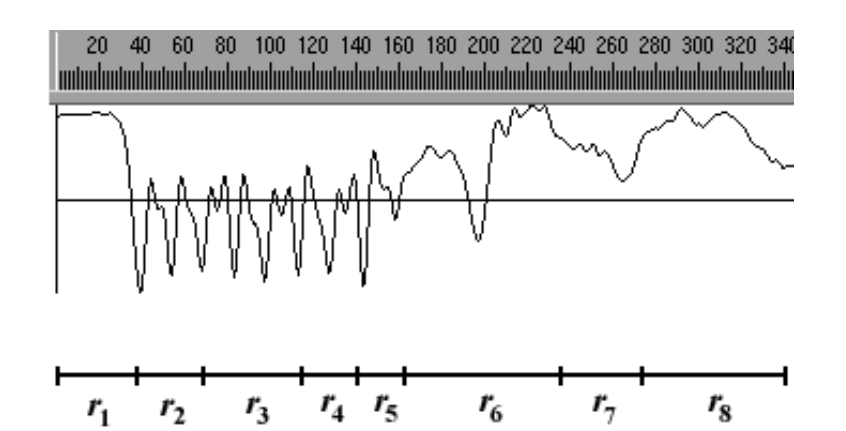

• reparametrized data

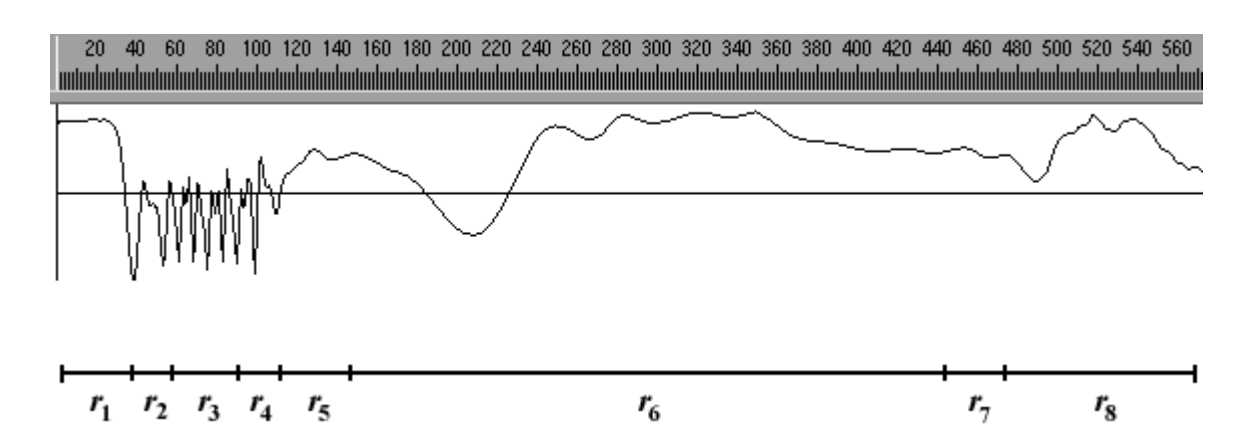

#### **Video**

- Original motion captured data
- Application of the algorithm using in-house animation system.
- New motion data.

### **Conclusions / Future Work Conclusions / Future Work**

- Conclusion
	- – velocity function: natural interface for time-dependent applications.
	- – discrete reparametrization: fast and efficient (low memory usage).
- Future work
	- –applications in sound and image processing.
	- –applications in modeling.

#### **Additional Info Additional Info**

http://www.visgraf.impa.br/mocap